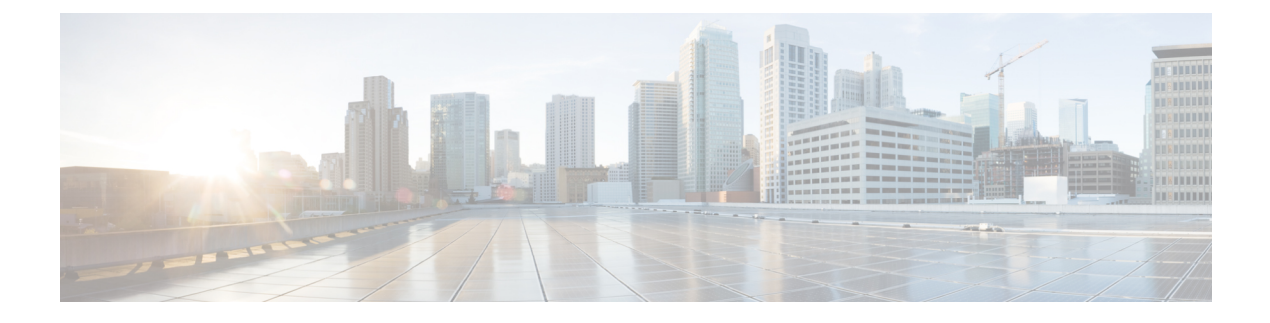

# **Congestion Control API**

• [Congestion](#page-0-0) Control API, on page 1

## <span id="page-0-0"></span>**Congestion Control API**

Congestion control parameters determine how calls are treated by the system when too many calls are received at one time. Use the Congestion Control API to list or edit the current congestion control parameters in the database.

### **URL**

https://<server>/unifiedconfig/config/congestioncontrol

#### **Operations**

- [get](ucce_b_cisco-ucce_developer_guide-12-6-2-_chapter1.pdf#nameddest=unique_3/unique_3_Connect_42_section_BDA9BD5789214142A00F2B4CA77D7FB7): Returns the congestion control parameters, using the URL https://<server>/unifiedconfig/config/congestioncontrol.
- [update](ucce_b_cisco-ucce_developer_guide-12-6-2-_chapter1.pdf#nameddest=unique_3/unique_3_Connect_42_section_BFBE1D3EB6E94BED9490843BDB29FA6D): Updates the congestion control parameters.

#### **Parameters**

- deploymentType: The type of deployment.
- congestionEnabled: Indicates if congestion control is enabled. Value is true/false.
- congestionTreatmentMode: Mode to handle congestion. Values are:
	- 1: Dialed Number default label is used for call treatment.
	- 2: Treat call with Routing client default label.
	- 3: Treat call with System default label.
	- 4: Terminate with Dialog Fail/RouteEnd.
	- 5: Release message to the Routing client.
- systemDefaultLabel: Default label string to treat the calls subjected to congestion control. Only used if congestionTreatmentMode is set to 3 (Treat call with System default label).
- cpsCapacity: The maximum number of calls per second allowed.
- cpsCapacityDefault: The default value for the cpsCapacity parameter for the current deployment type. Read-only.

#### **Example Get Response**

```
<congestionControl>
      <deploymentType>0</deploymentType>
      <congestionTreatmentMode>1</congestionTreatmentMode>
      <congestionEnabled>true</congestionEnabled>
      <systemDefaultLabel></systemDefaultLabel>
      <cpsCapacity>100</cpsCapacity>
      <cpsCapacityDefault>150</cpsCapacityDefault>
</congestionControl>
```